# INFSCI 0020 Program Design and Software Tools Homework 5 Due July 12 Total points: 200 *Part 1*

This assignment involves

- Using the code from the book and making some modifications and/or additions.
- Using a very useful Standard Library Class **Vector**

Each part will constitute 50 points.

- 1. Book's problem 9.3 (page 660)
	- a. Here you do not actually have to rewrite class Point3, but you need to use this class for others.
	- a. Your program should produce the same output as the original one.

Book's example code has been provided for download. There are two zip files.

- b. File HW4-1a.zip contains code to test Circle4
- c. File HW4-1b.zip contains code to test Cylinder

Note that in code for Cylinder, the class for Point3 and Circle4 classes from HW4-1a.zip are used.

*Submission*: You will be submitting two zip files as above (as HW4-1a.zip and HW4-1b.zip) – the file names and number of files will be the same as in the provided zip files. You will only have changed the code of these files.

- 2. Book's problem 10.12 (page 717)
	- a. For this assignment you will need to re-read pages 592-596 (re-reading Chapter 8 is highly recommended)

Book's example code has been provided for download. There are two zip files.

- d. File HW4-2a.zip contains code for the example in Figure 10.23-10.33
- e. File HW4-2b.zip contains code to for example on Date and Employee from chapter 7.

You will use the Date class provided in HW4-2b.zip file and modify files in HW4-2a.zip file.

*Submission*: You will submit HW4-2a.zip file. This will include files related to Date class and files of HW4-2a.zip with needed modification.

## *Part 2: Deque, Stack and Queue*

### **Deque** *Implementation*

Files *list.h* and *listnode.h* have been provided for this exercise. By using these files, you will first implement the Deque class. You may want to read carefully the Stack implementation in Chapter 17 using *list.h* and *linknode.h* – it will be a simple modification of the Stack implementation.

A Deque object allows insertions and deletions at both the *front* as well as the *back* of a list and hence is sometimes called a *double ended queue*. The key member functions needed for a Deque class include;

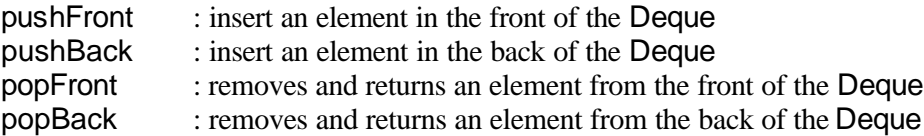

Additionally, include the following support functions:

getSize : return the size of the Deque isDequeEmpty: returns true if the Deque is empty printDeque : prints the elements of the Deque from front

You can define any additional member function as you deem fit. You need to define appropriate member variables – a look at the Queue class in Chapter 17 of the book will help you decide appropriate member variables.

### *Client program for Deque***:**

Write a client program that will allow testing for all the functions. Provide the following *menu* to allow choosing the operations users want to perform:

- 1. Create a deque for user defined type (e.g., float, double)
- 2. Push an element at the front of the Deque
- 3. Push an element at the back of the Deque
- 4. Pop an element from the front of the Deque
- 5. Pop an element from the back of the Deque
- 6. Print the size of the Deque
- 7. Print the elements of the Deque
- 8. Exit the program

Your client program should demonstrate these functionalities for int and double.

#### **Stacks** *and* **Queues** *implementation*

Now on top of the Deque class, build the Stack and Queue classes. For Stack implementation refer to Chapter 17. Only difference now is that, Stack class does not need to know about *list.h* and *listnode.h* files. Queue class should allow only adding in the front and retrieving elements from the back. Read Fig. 21.24 for a queue client.

Your client programs for the Stack and Queue implementation should demonstrate the functionalities for int and double.